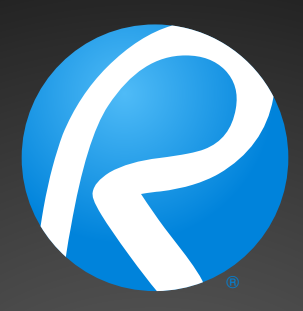

# Bluebeam<sup>®</sup> *Revu*®

## **Keyboard shortcuts**

## **Mouse navigation**

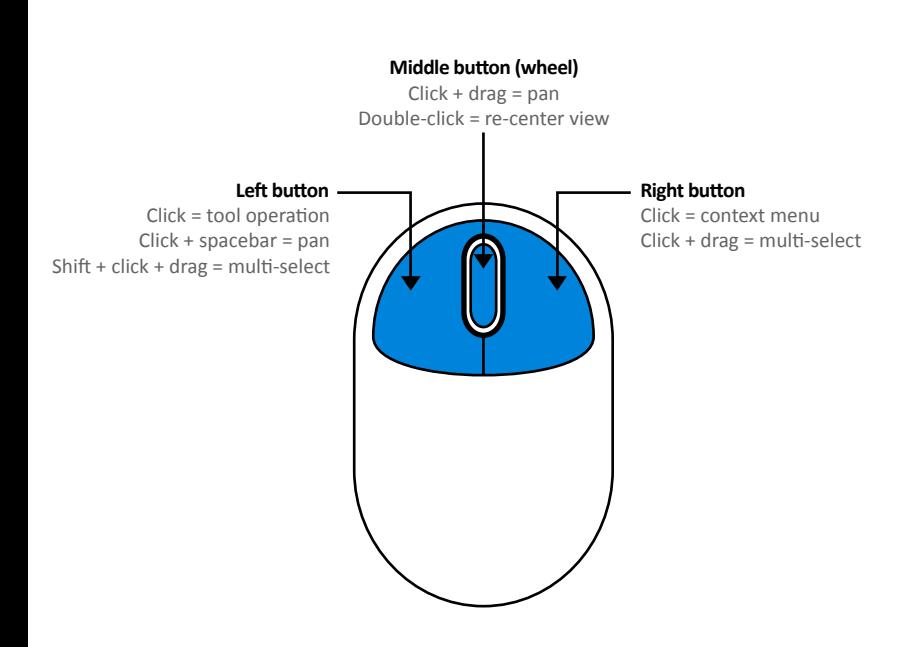

## **Mouse for 3D navigation**

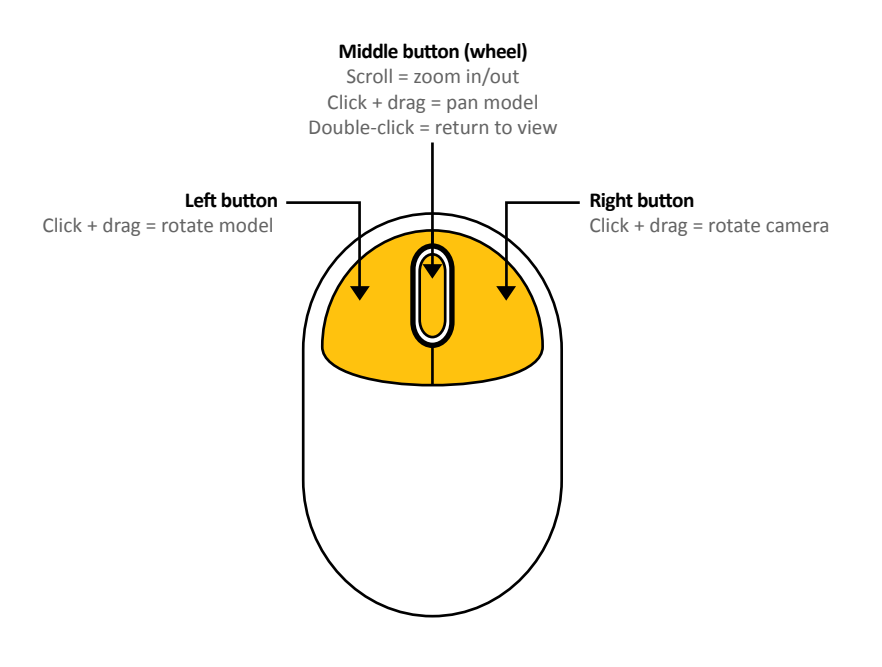

## **Markup & Editing**

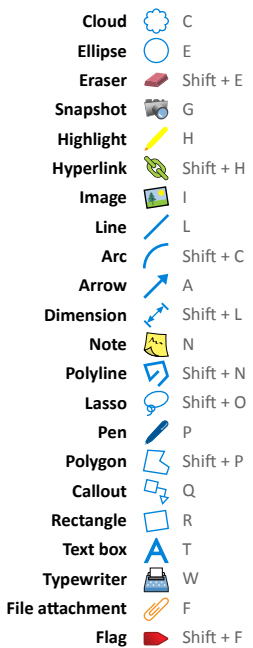

**Format Painter** Ctrl + Shift + C

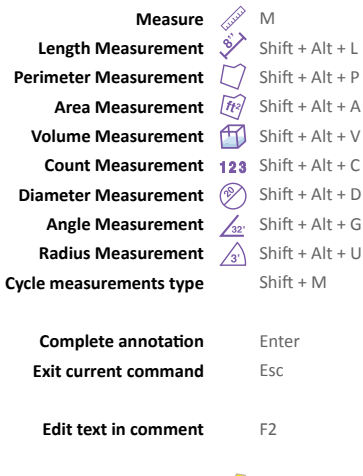

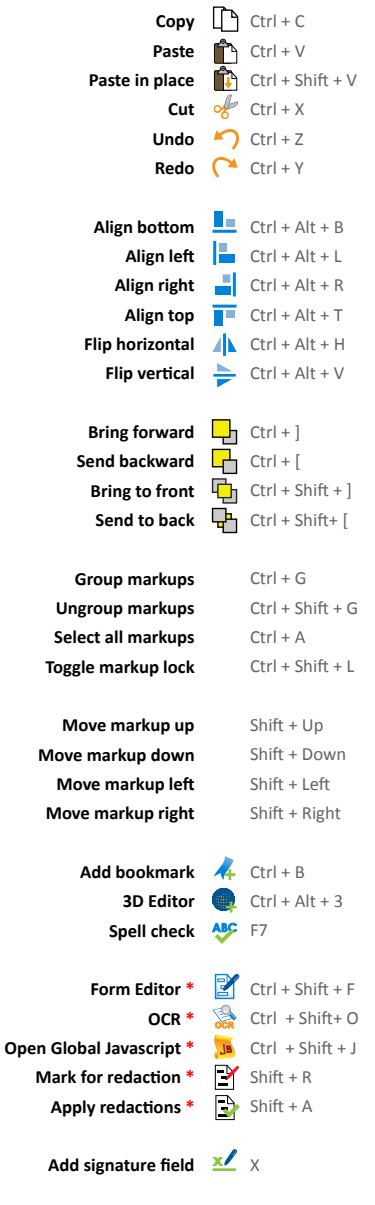

**Flatten markups** Ctrl + Shift + M **Unflatten markups** Ctrl + Shift + U

**Toggle grid** Shift + F9 **Toggle snap to grid EXA** Ctrl + Shift + F9

#### **\* eXtreme® exclusive**

#### **Viewing**

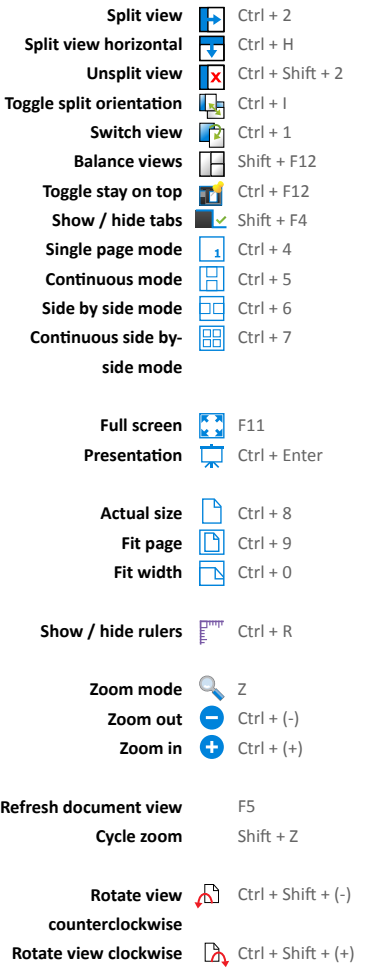

## **Navigation**

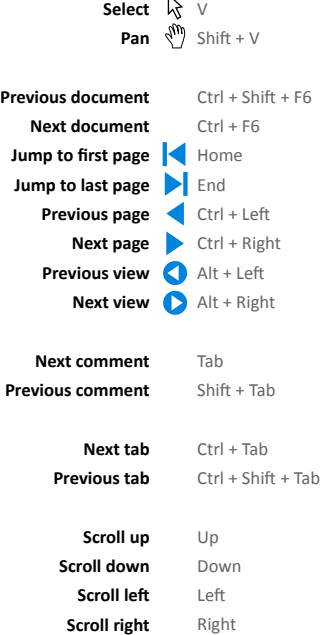

## **Page Manipulation**

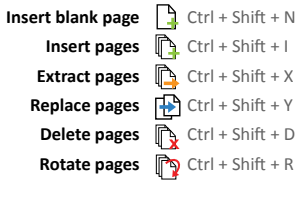

**Copy page to snapshot** Ctrl + Alt + C

**Deskew** Ctrl + Alt + D

**Rotate clockwise** Shift + Alt + (=) **Rotate counterclockwise** Shift + Alt + (-)

**Crop pages** Shift + Alt + O

### **Advanced Text**

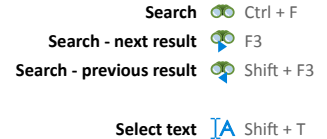

**Select all text** Ctrl + Shift + A **Review text** Shift + Alt + R **Underline text** T U **Squiggly text J** Shift + U **Strikethrough text TD Mark text for redaction \***  $Shift + K$ 

#### **File Operations**

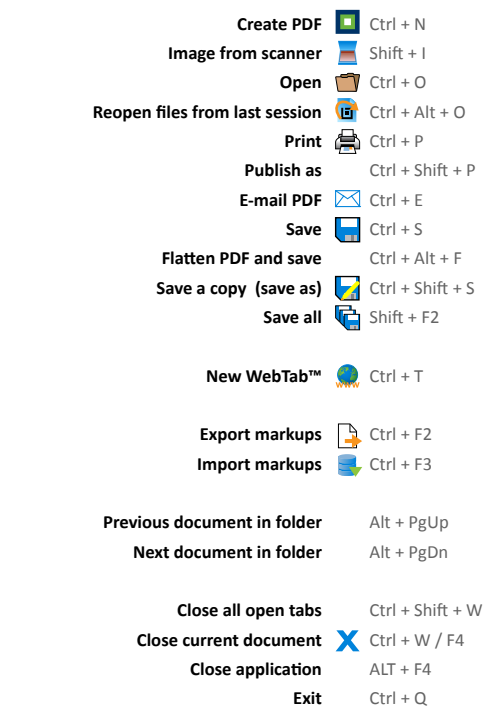

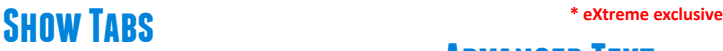

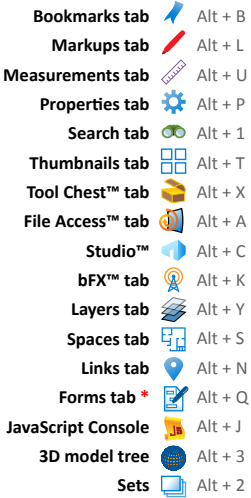

#### **Miscellaneous**

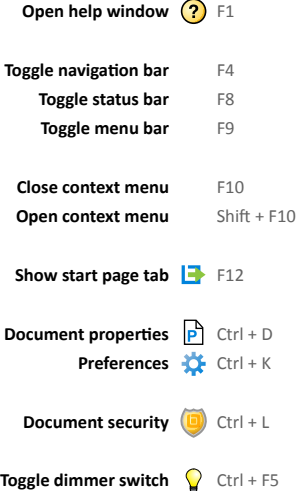